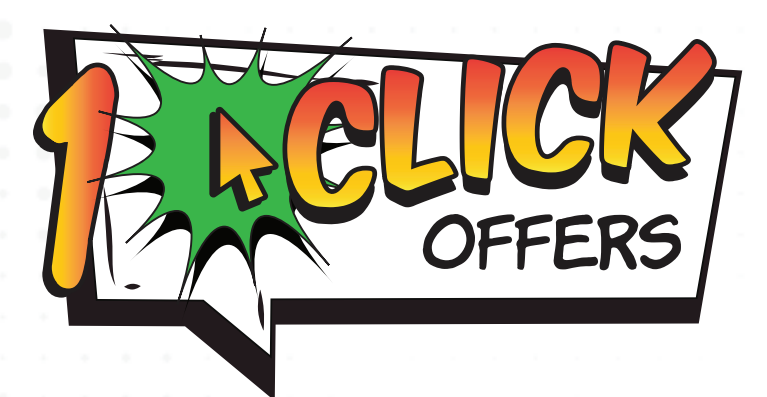

# **DIY 1CLICK OFFERS IY 1CLICK OFFERS** CHECKLIST

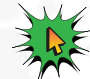

#### **If this is your first campaign:**

- You will need a form configured for members to eSign in online banking.
- Please note this is a **DIFFERENT** form than your loan note in the core.
- Please attach this note to the store order, Lender\*VP will work with the imaging team to configure the form, and reach out to you to test the form in your online banking platform.
- There is a \$99 fee per form configured.
- Please keep in mind, each time you do a new 1Click Offer, a new form may be required. Please contact the Lender\*VP team for assistance.

### **After your form is configured:**

- Lender\*VP recommends that you build a new product and security code specifically for 1Click Offers.
	- Verify that the category you use for this product is set to **ALLOW ONLINE DISBURSMENTS.**
- Build the necessary queries needed to generate a list of the members you wish to target with your campaign.
	- The first column in the file created by the query **MUST** be the member account numbers and **MUST** have the header ACCTBS. The system **WILL NOT** send offers if this is incorrect.
	- Review the list of members produced by these queries.

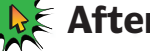

### **After your form is configured:** *(cont.)*

- Before you run your batch flood to your membership, it is important to run a test offer. This is done in a similar manner as defining your offer, but instead of running the offer for a batch of members, make the Query for just a single employee account or a group of employees. Sending a test offer helps to ensure that all key data elements are correct as well as your disclosures.
- Be sure to test with the **EXACT** same offer that you plan to send to members, with the same product, rate, tiers, and form.
- When testing an offer, Lender\*VP recommends at a minimum you review the following items in both the offer itself and on your disclosure:
	- Interest Rate
- Late Payment Verbiage Collection Cost
- **Loan Amount**
- Term
- Verbiage • MLA verbiage
- Disclosure
	- **Key things to remember for**

## **different offer types:**

- Credit card offers:
	- You **MUST** have online credit cards in the core in order to send 1Click Credit Card Offers.
- LOC offers:
	- If you use percent for payment calculation at your category level, you **MUST** reach out to Lender\*VP.
- 1Click Unfunded offers:
	- You **MUST** have your dealers configured in the core in tool #245 *Configure Dealer Info for Indirect Lending.*
	- Only one dealer is configurable per offer at this time. A future enhancement will allow multiple dealerships to be added to a single offer.
- Once offers are sent out, the system will generate a ONECLCKLN report in the user's spool file which will list every recipient of the offer, for further validation.